# **Offizielles Firmwareupdate für den X35 ( R1264 )**

**① Veröffentlichungsdatum: 07.06.2018**

**② Version dieses Firmwareupdates: R1264**

**③ Im Folgenden werden die von Version R1176 auf R1264 aktualisierten Inhalte aufgelistet.**

# **A. Neue Funktionen**

#### **1 Umstrukturierung des Programms zum CD-Rippen und Verbesserung des Algorithmus**

**Der Software-Algorithmus und Code für das CD-Rippen wurden umstrukturiert und verbessert. Die überarbeitete Software (Firmware) liefert ein Rip-Ergebnis von sehr guter Qualität, nachdem sie die Datendichte jedes Titels überprüft und sowohl die Rip-Geschwindigkeit daran anpasst als auch Fehler selbst behebt.** 

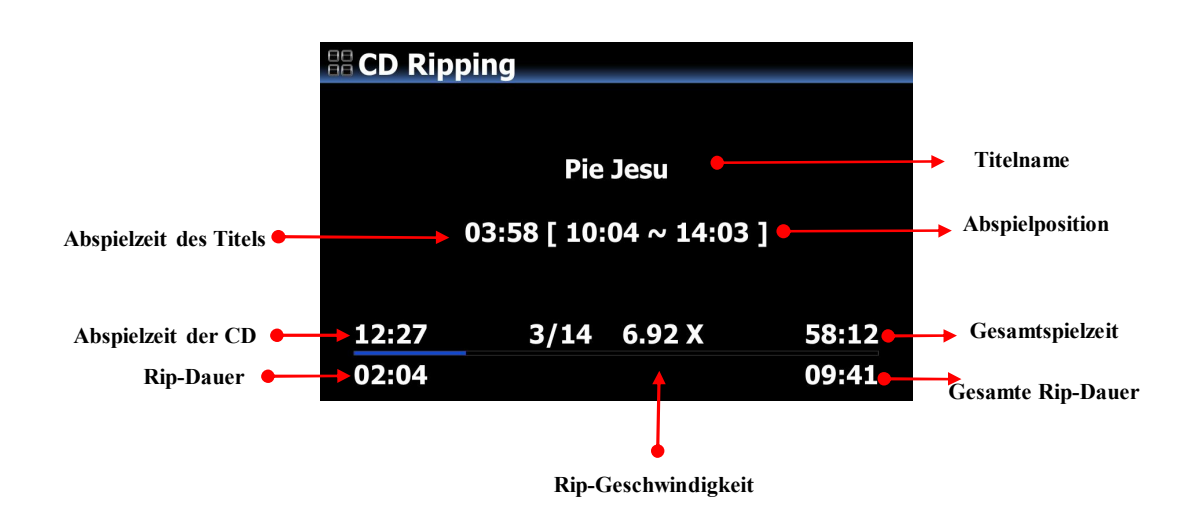

#### **2 Bearbeitung von Genre, Stimmung und Tempo**

Sie können während des CD-Rippens auf Genre, Stimmung und Tempo im Info-Fenster zugreifen. Die für diese Modi eingegebene Information für den ersten Titel wird auf die folgenden übertragen, sofern diese keine eigenen Daten besitzen.

#### **3 Zusätzliche Albumbild-Miniaturansicht für den Titel der Musik-DB, für die Playlist, den Internetdienst und Browser**

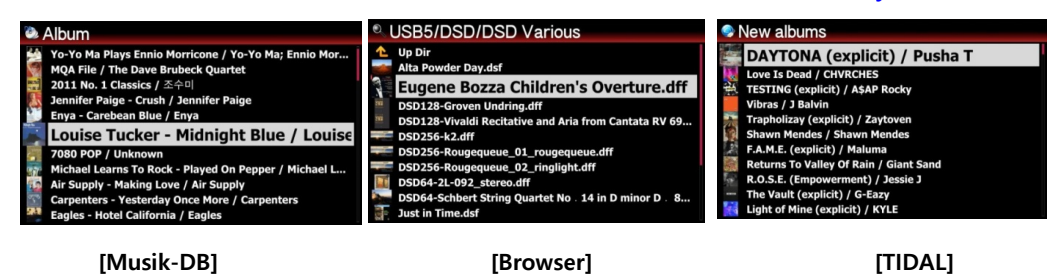

**1**

**4 Sie können sich die Liste der Internetdienste, die Playlist und den Browser als Text oder Albumbild (mini, klein und groß) anzeigen lassen, indem Sie die TEXT/ART-Taste der Fernbedienung mehrmals drücken.**

## **<Beispiel: TIDAL>**

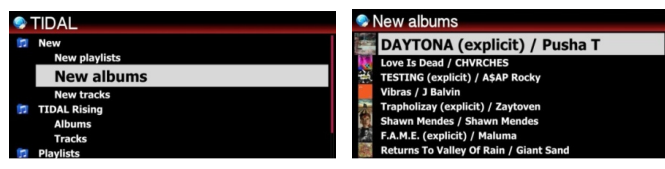

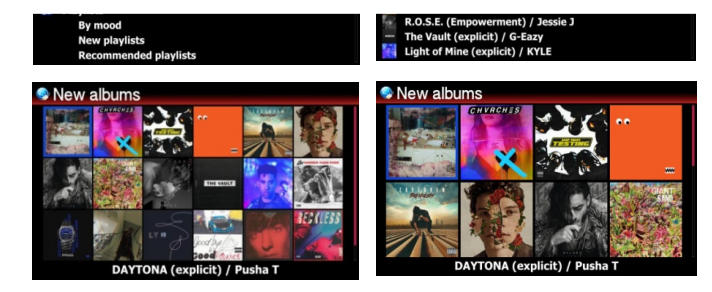

#### Diese Anzeigen können Sie im Menü unter "Einstellungen" wie folgt einrichten.

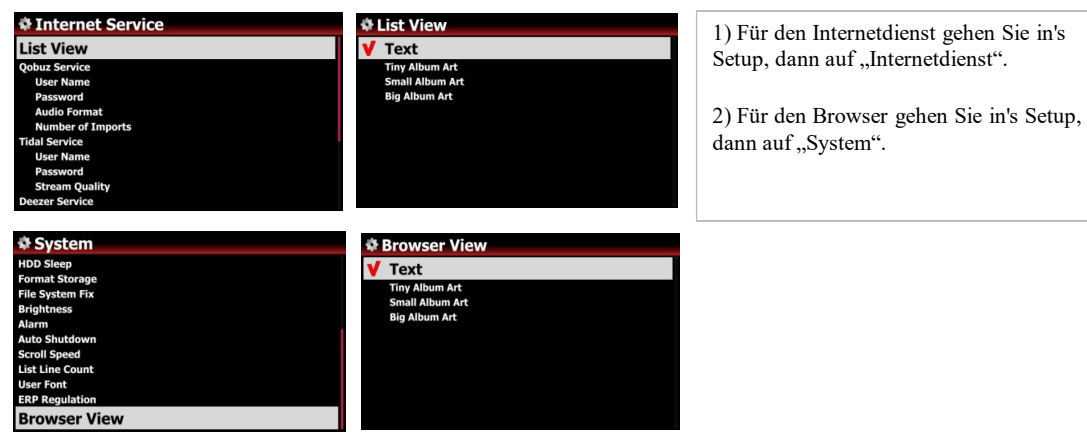

**5 Möglichkeit für den Nutzer, die Anzahl der zu ladenden Titel bei Qobuz einzugeben.**

**Bisher konnten anfangs nur 50 Titel geladen werden, die dann bei Qobuz gespielt werden sollten. Jetzt besteht die Option, in den Einstellungen festzulegen, wie viele Titel geladen werden sollen.**

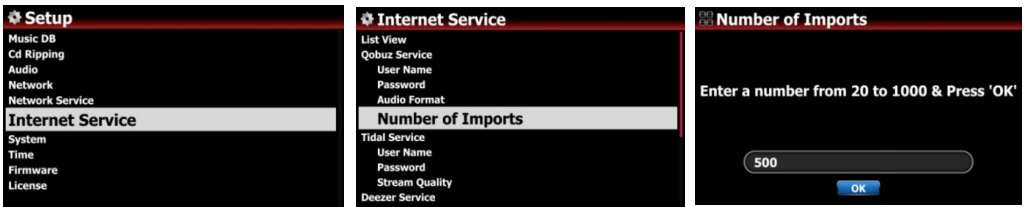

**2**

### **B. Verbesserungen**

- **1 Im Titel oder Albumnamen kommt ein Sonderzeichen wie '/´ vor: Die Export-Funktion sollte jetzt richtig funktionieren.**
- **2 Der Mauszeiger auf dem Bildschirm wird nicht mehr angezeigt, wenn eine Tastatur angeschlossen ist.**
- **3 Die Informationen der Alarm-Einstellungen und des automatischen Ausschaltens werden jetzt im Flash-Speicher innerhalb des Gerätes gespeichert, anstatt im Speicher der Musik-DB. Somit kann die Funktion von Alarm und automatischem Ausschalten selbst dann laufen, wenn kein Speicher (Musik-DB) im Gerät vorhanden ist.**

**Vielen Dank!**